## Photoshop 2022 (Version 23.1) Full Product Key For Windows {{ upDated }} 2023

Your printer will need to be connected to your computer for this tutorial. Be sure to have the print drivers for your printer properly installed on your computer. The next step to installing and cracking Adobe Photoshop is to place the crack on your computer and install the software. Go to the Adobe website and download the software, then open the file and follow the on-screen instructions. When the installation is complete, you need to locate the patch file and copy it to your computer. The patch file is usually available online, so you just need a working internet connection. Once you have the patch file, locate it and open it. Follow the instructions and patch the software. Finally, run the software and enter the serial number that you generated earlier. You have now successfully installed and cracked Adobe Photoshop!

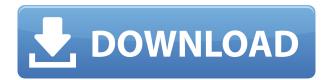

As with earlier versions of Share for Review, users can type into the Share for Review panel and add content to/comment on the **review document** as they do. Users can also keep track of all the comments typed in the comments panel. A lot of online social media and content creation apps are trying to do something similar with the big desktop apps like Photoshop. And we're excited to add this extra layer of review functionality to a desktop app where it has always been a valuable control. It lets you augment and apply input from other people, which can be helpful for approving designs in a Peer review or Later, on the product page, there are fields for Reviewer's Notes and Highlights, and Rating. Next to the comments section, there is the Comment tool, which allows you to write in the comment box that comes up. You can also add photos or add a video. The Reviewer's profile link brings up the reviewer's page. You can comment on that user's reviews as well. With the Write Review feature, you can share a link to the product webpage for others to view, along with necessary review. To increase the visibility of your custom-written reviews, you can add shared links, in case other customers don't have your shared links. There are plenty of excellent photo editing applications, but in our expert reviews (23) we've picked the best. Other Editors and Apps we've reviewed include **PSP** and **Canon Photo Professional**.

## Photoshop 2022 (Version 23.1) Download free Free License Key License Keygen For Windows 64 Bits {{ lAtest release }} 2022

While Photoshop remains all-in-one for professionals, who can benefit from the power and functionality of the software, the web-based Photoshop doesn't feature the full-featured Photoshop.

Adobe has focused on the toolset for the web designers and developers who want to push the boundary of what's possible in the browser. A beta is a testing phase where the public can test new features and updates on an unfinished product. Beta versions of Photoshop contain bugs and missing parts. Adobe has fixed most of the bugs reported within the beta site, so users are directed to use finalized versions and not beta versions of Photoshop. You can subscribe to them by viewing the "Update" page of the Photoshop website. Adobe beta testers are also provided with a feedback tracker which includes information on the critical issues and fixes that have been added based on feedback. The basic idea is to open the camera and then the software works in the background while you take the photo. Upon capturing the image you can make either minor edits or major edits to the image. For example you can correct color issues by clicking on a contrast slider or making minor adjustments by carefully positioning the crop window. You can also apply some more unusual effects such as distortions. The software can be used to simulate realistic film grain, emulate super hi-gloss paint, super hi-gloss mirror, and more. In the final section of the Adobe Research labs, researchers have even put together ultimate Photoshop presets that show just how powerful the editing tools can be. For example, after creating a new preset a user can choose one of several options including: Photoshop on a computer as an everyday user (you can toggle the camera image with the computer screen), Photoshop as a professional (the image is taken and then the user is given the option to apply any of the presets), Photoshop as a pro (a user can choose from a picture of a room in a house where a painting was placed in a room at a house (if the image was originally made for print) and another picture of a room with the exact same ideal poses, and then the user can change the proportions of the image. This is a great example of how the web is showing the limits of what is possible in the browser, and it's amazing to see Adobe going from a huge company to a company that's now pioneering complex software in the browser while staying fully accessible to everyone. The tech powering this is data-driven machine learning that discovers and learns what everyone can achieve, no matter their skill and experience level. Adobe is calling this "Superhuman AI." Back in 2014, Adobe acquired Cloudinary, a company that the same people had previously worked and developed Machine Intelligence with modern online services Facebook Messenger and Google Maps. Cloudinary is a services company that has those automated machine learning and AI powered intelligent image tools. This is what leads to the incredible capabilities of Photoshop Camera. 933d7f57e6

## Photoshop 2022 (Version 23.1) Download Product Key Cracked X64 2022

Learn how to customize different frame options in post-processing using the new preset buttons shown in the panel. There are 100 button presets coming soon. In addition, users can also choose to have all past frames restored in the next open image. Adobe released Camera Raw 2019 when the app launched in April. This update includes all of the new features taken from the Photographers App. The update includes fixes and adjustments to dozens of features, plus the ability to work with RAW files directly in the app. It also adds Adobe Lens Corrections, a new and highly requested feature. Photoshop CC adds a wide array of updates to its arsenal, including the addition of **Embedded Profiles** and a new static-aware adjustment. With the former, you can create, set, edit and even delete embedded profiles in the adjustment layers panel. Photoshop has Complex Mask Noise Filter for accommodating the world's noise ever rising. You can opt for a regular mode, noise sharpening or Extreme mode. The tool uses a contour preserving algorithm for smoothing up the edges created by noise while keeping the sharp focus. The tool also uses a new blending technique. One of the most important updated functions is its artboard and smart guides and shapes innovations. Photoshop CC 2019 states: The new artboard and smart guides show you precisely when and where to crop, resize, and add effects to your image. The release of the latest Adobe Photoshop update, Photoshop CC 2019, brings a slew of all-new features, including fixes and adjustments take from the Photographers App, plus the ability to work with RAW files directly in the app. There's also the addition of RAW file support and Adobe Lens Corrections

photoshop cc 2017 download gratuito gradient photoshop 2017 free download photoshop cc 2017 german language pack download photoshop download gratis crackeado 2017 download adobe photoshop 2017 siberuang photoshop 2017 highly compressed download download photoshop cc 2017 jalantikus adobe photoshop cc 2017 oil paint filter download download oil paint plugin for photoshop cc 2017 photoshop cc 2017 oil paint filter download

Adobe is also planning to bring the pathfinding feature of Photoshop to iOSX users by summer 2020. In May, Tiffany Kuo, the director of external media at Adobe, revealed more details on the upcoming release. The company's R&D team is working closely with Apple, and Adobe is focused on achieving the performance that iOS users are used to, while bringing this feature to this operating system. Adobe released macOS updates for Photoshop, Illustrator, and InDesign, in May. The updates introduce EU privacy and data security standards, better support for physical media, and new features that enable a single computer to work across devices. It also improved the accuracy of the Photoshop and InDesign LUTs that let designers use a color setting when holding and moving the original file. Adobe continues to narrow in on search, offering many more options in Adobe Bridge, Photoshop, and Photoshop Elements. With major updates to the search, you can find image files on Dropbox, Google, Microsoft OneDrive, and other cloud services. Ethernet connections are supported for the first time, too, so you can search not only over local storage but also online. The program now works with up to 3TB of local and cloud storage Photoshop's new history navigator, introduced in the May 2020 update, is a quick and easy way to review and annotate your images. Use the feature after you've edited an image, then save a new version with a different name to bring back to the selected version in a collection. This same feature is available in Adobe Camera Raw (previously Lightroom) and in graphic design apps like Adobe Illustrator. All the more reason to try it now.

Adobe recently announced the launch of the "Adobe Creative Cloud 2022" product launch at the Photoshop World tradeshow in New Orleans. Adobe Creative Cloud 2022 is a new subscription based service that will deliver all of the prowess of Creative Cloud 1.0 without the clutter of an entirely new suite. Some of the highlights for the new version of the service include new features such as a new AI-powered voice editor, the ability to search your cloud options and access all of your work through the Adobe Cloud, Adobe Muse for building responsive websites, and Creative Cloud Libraries allowing you to organize your creativity. A new Adobe Muse 12 hot-fix release is also available. There are many changes from this release of Photoshop to the next one, starting with the basis of assembling all the major features in Adobe's new Creative Cloud days. It should be a smooth transition with the reduction of the independent Photoshop and Elements brands to their single subscription service. Without discussing which is better, the way it is set up is the most important point, and there are many promises attached to it. As before, Adobe Photoshop CC Standard and Photoshop CC subscription plans remain available from your desktop and the website (the subscription plan of choice for post-production pros). Photoshop CC Standard and Photoshop CC are available for Windows and macOS, and Photoshop CC Extended for Windows and macOS. Photoshop CC Extended is available for Mac or Windows, while Photoshop CC Extended Students is available for Windows only. Photoshop CC 2019: What's New The first major new Photoshop version in recent memory is version 2019 released March of 2019. This year Adobe released a new version of Photoshop CC to replace the previous version. Also released in this new version is the introduction of Photographer as a new service from Adobe, intended for photographers.

 $\underline{https://joinup.ec.europa.eu/sites/default/files/document/2022-12/Black-Clover-Quartet-Knights-Updat}\\ \underline{e-5-Incl-DLC.pdf}$ 

https://new.c.mi.com/ng/post/69431/Lock\_On\_Flaming\_Cliffs\_3\_Download\_11l\_UPDATED https://new.c.mi.com/th/post/1336533/OMG\_Oh\_My\_God\_Full\_NEW\_Movie\_In\_Hindi\_720p\_Torrent https://magic.ly/9dempgeconki/Microsoft1407cameradriver((LINK))-Download https://new.c.mi.com/ng/post/69527/Aimersoft\_Dvd\_Ripper\_For\_Windows\_Crack\_UPD

This tool allows you to set the layer effect property in a specific part of an image. For art, you can use it as a drawing tool. Layers allow you to make changes such as blending and cutting. You can also add your own signs in an image. The best thing about this software is that it does not require a full Photoshop application, saving you some money. With this software, you will be able to make different types of changes for much less. It is an industry-wide tool which is used by millions of designers and photographers around the world. Designers use Photoshop to make graphics for advertising and publishing companies. The tool is known as a good image editor when it comes to the selection of images with various editing procedures. Editing images is risky and needs a lot of methods. The tool may contain not only functionalities, but also many useful tutorials. The tool has useful shortcuts and commands which help designers to work fast and beautifully. This is the leading image editing tool with so many features. This software is used for the creation, editing, and printing of images for printing, web, and film. This is a very useful piece of software because it is a workflow engine, delivering creative value to the world of digital media. It is the most used image editing software that has a very easy, user-friendly interface. Designers are using this tool for image editing, printing, and web design. The tool features division-based editing, support for layers, similar color tools, and also the creation of advanced composites. You can edit text, shape, and type on any

compatible device, whenever, wherever.

Are you interested in design and photography? Then type "design" and "photography" into the search box, and you'll see a long list of tutorials and courses from Envato Tuts+. target="\_blank">Here's a round-up of the 50+ Awesome Photoshop Tutorials You Should Look Into . While the Photoshop family is inclusive, it's designed for image editing on the desktop or really any other device that can run a dialog. The web is where most people image editing online today, which Photoshop doesn't yet have the native Web open functionality that the desktop edition does. So for that reason, Studio's Photoshop Elements is my recommended editor online – I'm not sure the web run version of Photoshop will ever be available for non-pros. The Salty web team has been developing a set of tutorials that are starting in the open release of Photoshop on iOS – the first big feature update to Photoshop for the web. That update's set to be released in the next month or so – so check in in early September to see if they've released the next set of Photoshop Elements Web tutorials. Released in 2003, Elements was the first Photoshop app for the Web. Released in 2010, Photoshop Elements 2011 was the last major update to Elements. The 2011 version is now one of the most popular photo editing tools online, and brings a lot to the table for the web.

For starters, since the web version is written in HTML and CSS, it can run almost anywhere that a browser does. So Photoshop Elements web is sort of web-only, as it will only run on IE8 and up, Firefox, and Chrome. For mobile, you can download the free target="\_blank">Photoshop Elements from the Play Store .